# **Pr Configuration Management**

## Description

The Pr Configuration Management view depicts the whole lifecycle view of a Resource, describing how its configuration changes over time. The Pr view provides an overview of how a capability configuration structure changes over time. It shows the structure of different versions of Resources (usually Capability Configurations or Service Implementations) mapped against a timeline.

The Pr view may be used for:

- · Development of incremental acquisition strategy.
- Planning technology insertion.

### Implementation

The Pr view can be represented using:

• A Pr Configuration Management diagram which is realized as a time based diagram.

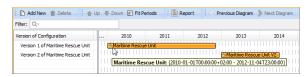

• A Pr MS Word document report.

# Whole Life Configuration Version Of Configuration Resource Artifact Software Capability Configuration Organization Post Actual Project Milestone Increment Milestone Out Of Service Milestone

### Related procedures

- Creating Pr diagram
- Adding Version of Configurations in Pr diagram
- Assigning Resources in Pr diagram
- Removing Resources from Pr diagram
- Removing version of configurations from Pr diagram